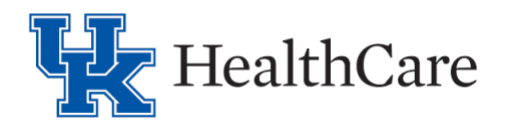

**Research Monitor Remote View Access for Electronic Medical Records Process Document**

**Background**: Externally sponsored clinical trials at the University of Kentucky, per contractual relationship and terms, may be monitored periodically by the sponsor or specified third party ("research monitor"). The research monitor reviews study regulatory documents, source documents, and site study data to ensure the investigator is abiding by the study protocol requirements and adhering to good clinical practice (GCP) and regulatory requirements. Source documents include, but are not limited to, original or certified copies of clinical patient charts, pharmacy dispensing records, and imaging. At UK HealthCare (UKHC), patient clinical records are currently housed in electronic medical records (EMR), specifically Epic.

**Purpose**: This process document outlines the UKHC institutional expectations for ensuring standardized procedures by which clinical research study teams request Epic access for research monitors, expectations for communication, and review and audit processes related to this access.

## **Process**:

Please reference the Epic [Research Study Team Handbook](https://luky.sharepoint.com/sites/EHRProjectComms/Training%20Home/Forms/AllItems.aspx?e=5%3A81cd1c1078a24e9c8c3b578e25139f7a&at=9&FolderCTID=0x012000DD9F311B0AFD82479FBB730F08B780FE&id=%2Fsites%2FEHRProjectComms%2FTraining%20Home%2FLearning%20Home%20Dashboard%2FResearch%2FUK%20Research%20Study%20Team%20Member%20Handbook%20%2Epdf&parent=%2Fsites%2FEHRProjectComms%2FTraining%20Home%2FLearning%20Home%20Dashboard%2FResearch) and the Epic F1 Help dashboard for Study teams for detailed instructions on how to request a Linkblue ID for your monitor, and how your monitor can request an EpicCare Link account.

# **Oversight:**

UKHC Office of Corporate Compliance Privacy Team may generate an audit report of the research monitor access upon request of the study team or as a matter of a routine audit. If a research monitor is found to violate appropriate access of permitted patient records, the Privacy Team will take any further action necessary per audit findings, including but not limited to revocation of research monitor access.

### **Access to items not in Epic:**

If research monitor access is needed for items not in Epic, the study team may utilize the following methods to assist with remote monitor access to review applicable patient medical records on a caseby-case basis via one of the following approved methods:

- **Zoom meeting** (either UKHC HIPAA compliant platform or UK campus platform)
	- o Must create unique meeting ID for each session
	- o Must utilize unique password for each session
- **Secure email** (You must type #Secure or #Encrypt at the beginning of the subject line)
- **Microsoft Teams** create a private site with guest access for the research monitor
- **One Drive** (see One Drive sharing instructions at https://www.ccts.uky.edu/aboutccts/cores/regulatory-knowledge-and-support-core/remote-monitoring-clinical-trials)

# **See below for list of what was converted into Epic**

# HealthCare<br>EHR Conversion Scope of Years

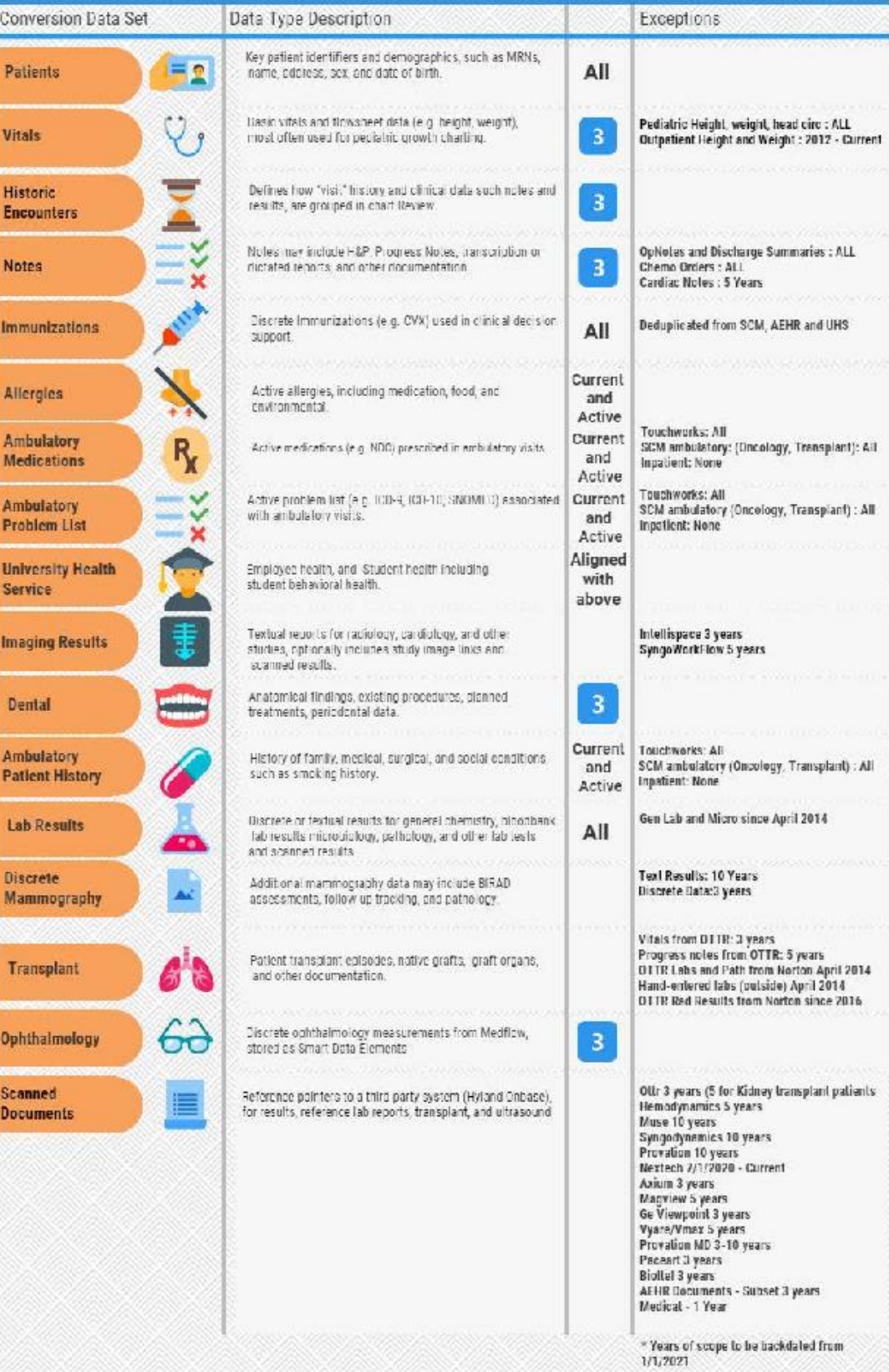